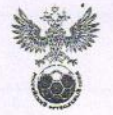

 $\frac{1}{2}$ 

РОССИЙСКИЙ ФУТБОЛЬНЫЙ СОЮЗ

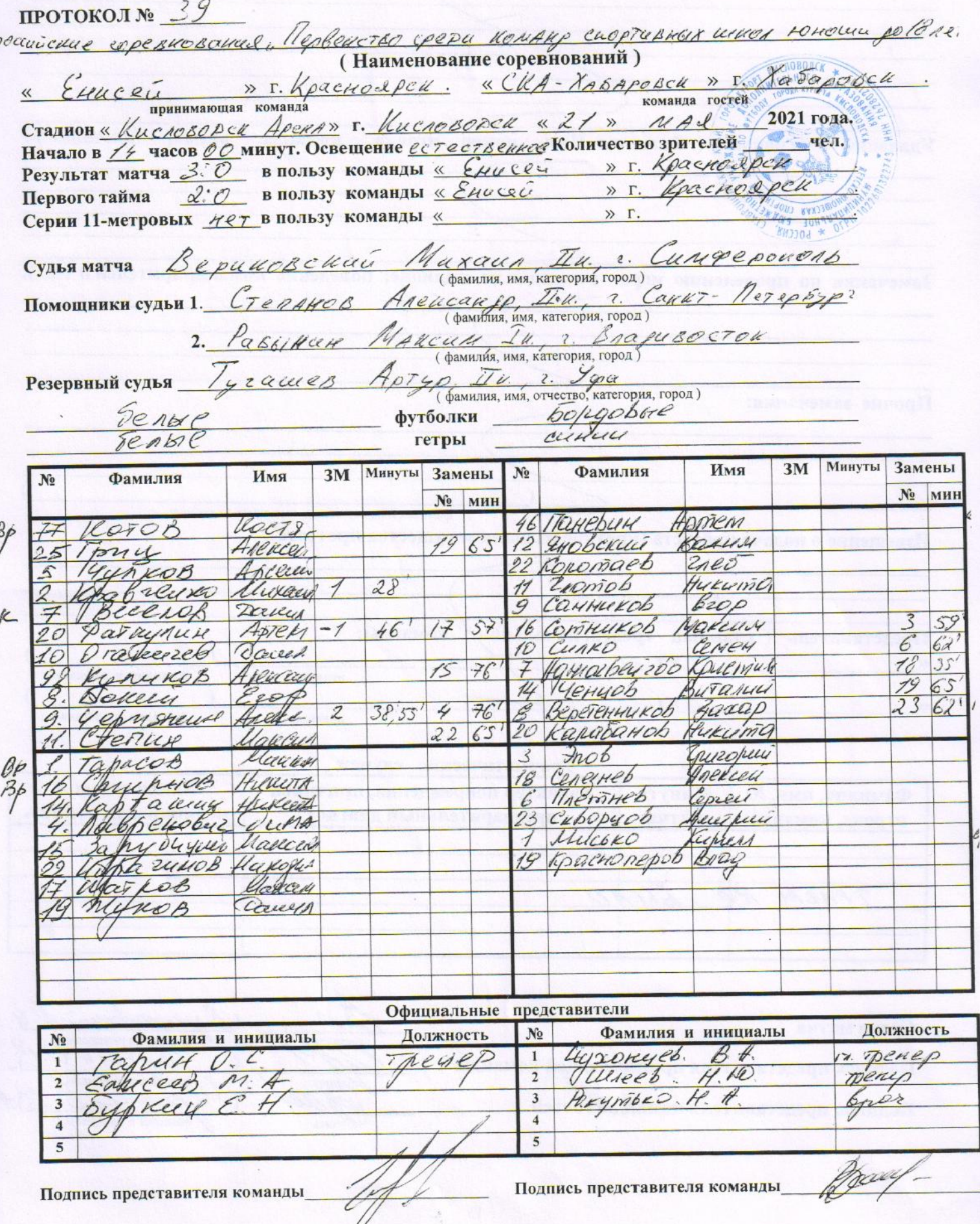

Предупреждения игрокам (Фамилия, Имя, номер игрока, команда, время, причины):<br><u>Паневен</u> Аршем, 146, ClA, 45, грубая игра причины ): игроков (Фамилия, Имя, номер игрока, время, команда, Удаления š. Замечания по проведению игры (порядок на стадионе; поведение команд, зрителей и т.п.): Прочие замечания: фамилия и подпись лица, имеющего замечания Извещение о подаче протеста (краткое изложение существа протеста): Представитель (главный тренер, начальнику) команды:  $\mathcal{W}$   $\Gamma$ .  $\frac{1}{2}$ фамилия и инициалы подпись  $\mathcal{W}$   $\Gamma$ .  $\mathbb{Z}^{\times}$  $\boldsymbol{\mathcal{N}}$ подпись фамилия и инициалы Травматические случаи Какая оказана Фамилия, имя, № Минута Характер повреждения, причины,

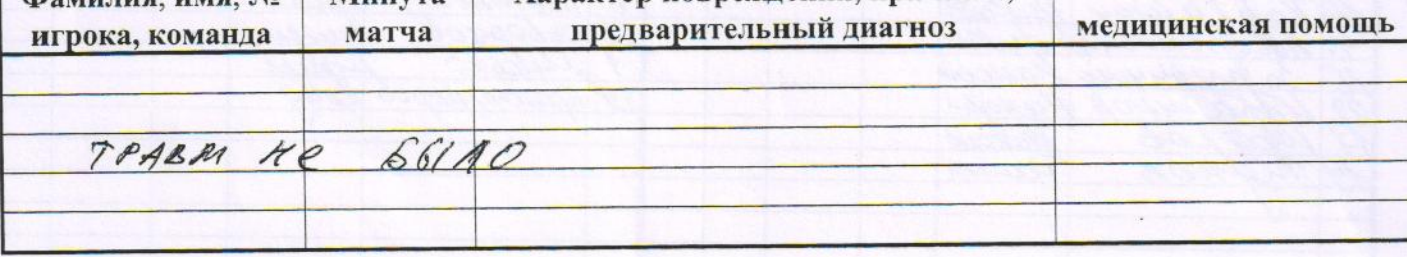

Судья матча

Подпись представителя принимающей команды

Подпись представителя команды гостей

фамилия и инициалы  $146$ фамилия и инициалы, фамилия и инициалы